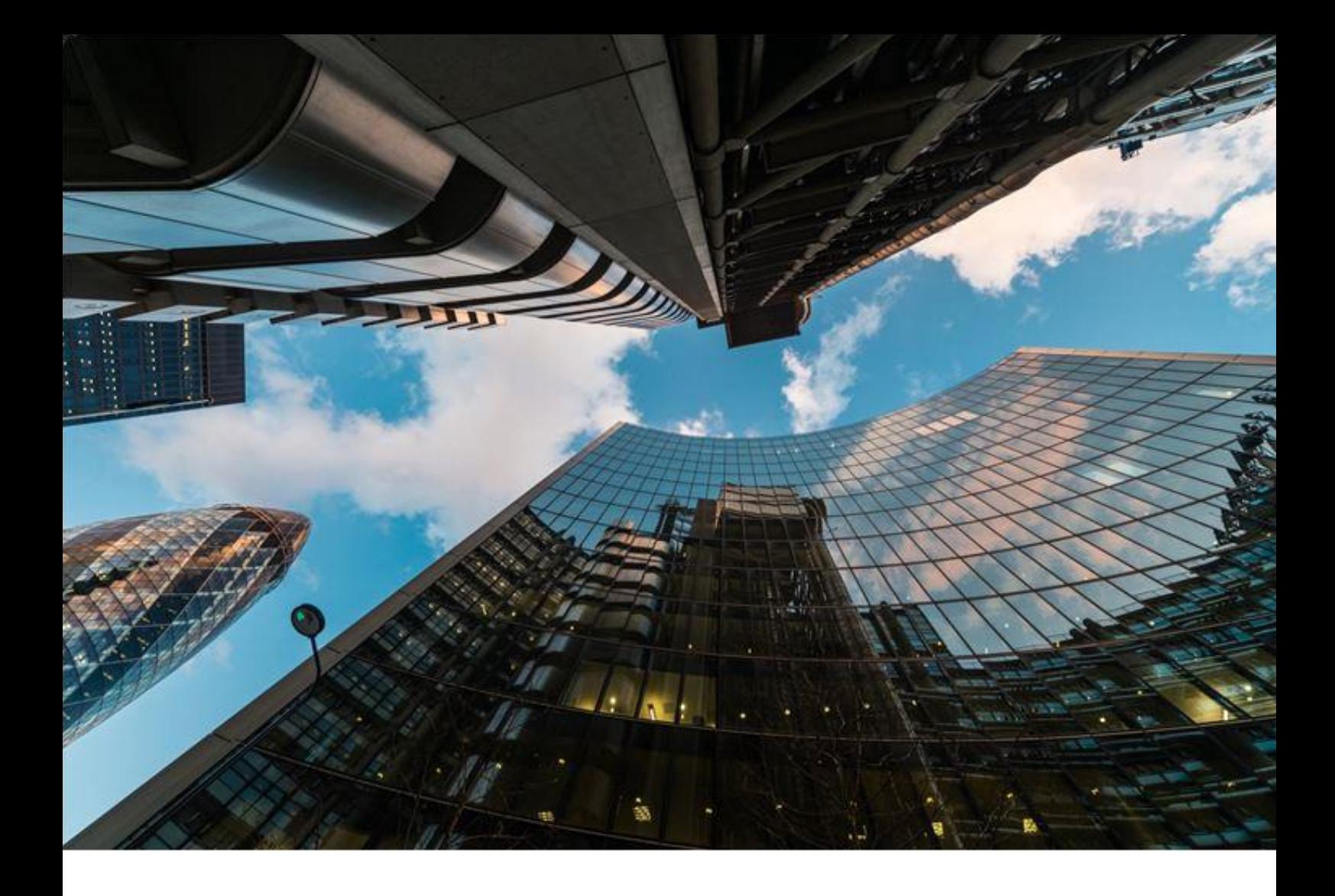

# **Making Business Easy**

**Contact Preferences:** Giving you control over what your customer can see

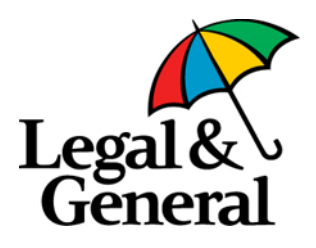

## **You Said**

### **"Our customers receive emails with new offers and are able to log in to My Account to accept or decline. We want to manage that message with our customers"**

**We know it's important that:**

- $\checkmark$  You are able to manage the relationship with your customer
- $\checkmark$  You can control what information your customer is sent
- $\checkmark$  You are kept aware of new offers and can proactively manage that customer conversation
- $\checkmark$  You are given the opportunity to retain any business at risk of being cancelled

### **We Deliver**

### **Great news! You can log in to OLPC and choose how we interact with you and your customers. It's simple and easy to do, and will give you increased control.**

#### **Tell Me More**

Your default contact preferences are set as:

#### **Correspondence Preferences** Client ? **Agent Registered Administrator Email** ? **Agent Correspondence Address/Email ?** Address/Email ? **General Correspondence**  $\Box$  $\Box$  $\overline{\phantom{a}}$  $\blacktriangledown$ ?<br>Offer Letter  $\overline{\mathbf{v}}$  $\Box$  $\begin{array}{c} \square \\ \square \end{array}$  $\Box$ **Review Letters**  $\overline{\checkmark}$  $\overline{\phantom{a}}$ **Original Policy Documents**  $\overline{v}$ Ī  $\overline{\mathbf{v}}$ Lapse Notification

#### **What Does This Mean To Me?**

You will be sent lapse notifications to inform you of events where either a Direct Debit may have bounced or a policy may be at risk of being cancelled.

All correspondence, excluding lapse notifications, will be issued to your customer by email or post, depending on whether we have an up to date email address.

This includes:

 General correspondence: This includes items such as: Medical information requests, Direct Debit Letters, and Trust Letters.

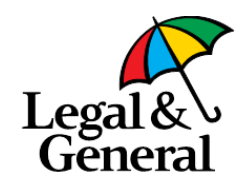

- $\checkmark$  Offer Letter: This includes any counter offers which are a result of Checking Your Detail amendments. **If you do not want your customer do receive a counter offer email you will need to deselect this box.**
- Review Letters
- Original Policy Documents

If you want copies of any of the above correspondence then you will have to update your contact preferences. **Important: This needs to be updated for every master and sub agency number.**

#### **How Do I Update My Contact Preferences?**

**Step 1:**

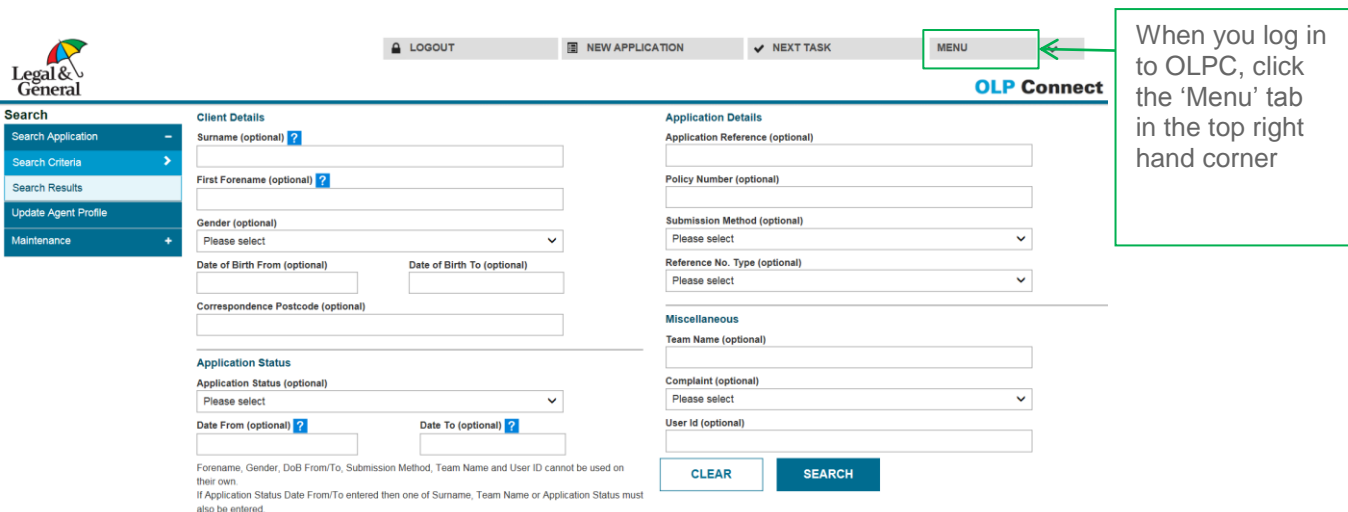

**Step 2:**

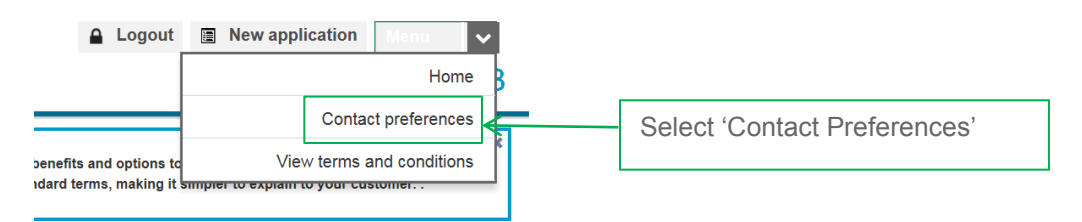

**Step 3:** 

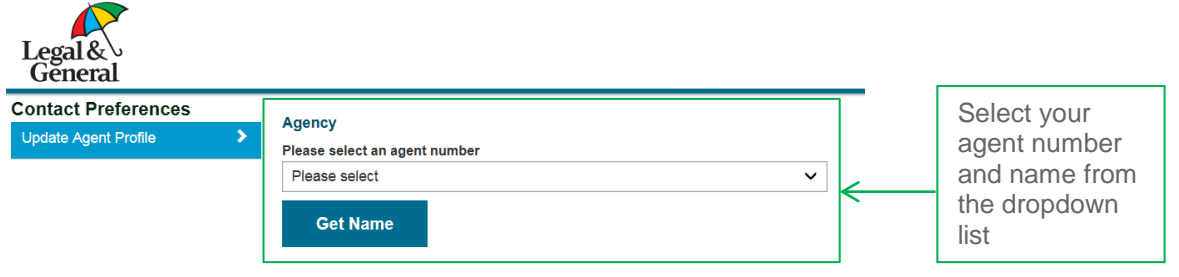

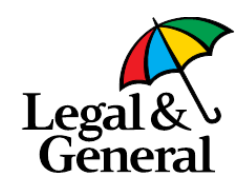

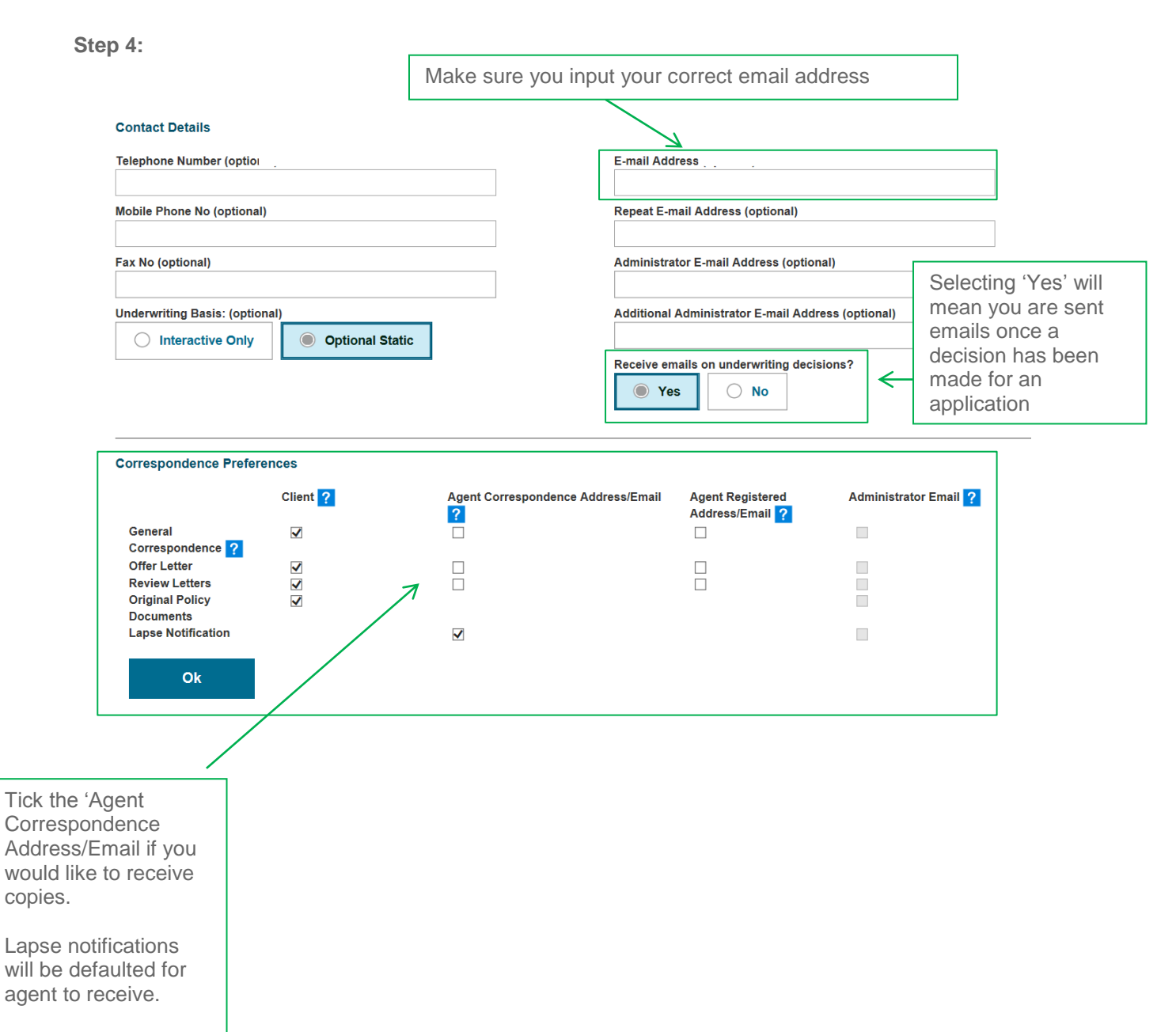

Untick the customer boxes if you would like to stop this correspondence from being sent to your customers.

Important – Original Policy Documents must be sent to the customer

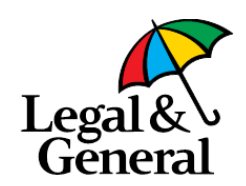